## **الفصل العاشر تصميم القطع المنشقة**

**)10,1( مقدمة:**

يعتبر تصميم القطع المنشقة أحد التصميمات التحريبية التي تطبق في كثير من التحارب الزراعية ذات العاملين، حيث يتم توزيع مستويات العاملني يف نوعني من القطع التجريبية، النوع األول ويسمى بالقطع التجريبية الرئيسية units Main ويوزع عليها مستويات أحد العاملني وهو العامل الرئيسي، مث توزع مستويات العامل الثاين ويسمى بالعامل الثانوي على قطع جتريبية ثانوية Subplots متثل أجزاء من كل قطعة جتريبية رئيسية، ولذا تسمى القطع الثانوية بالقطع التجريبية املنشقة. إذا تصبح كل قطعة رئيسية قطاع ملستويات العامل الثانوي اليت توزع على القطع املنشقة Subplots. ويتصف هذا التصميم بأن دقة قياس تأثري العامل الذي توزع مستوياته على القطع التجريبية الرئيسية أقل، واهلدف من ذلك حتسني دقة قياس أثر العامل الثاين الذي ستوزع مستوياته على القطع التجريبية الثانوية، وعلى ذلك يكون قياس التأثري الرئيسي للعامل يف القطع املنشقة وكذلك تأثري تداخله مع العامل يف القطع الرئيسية أكثر دقة مقارنة مبا يتم التوصل إليه يف التجارب العاملية. وتظهر أمهية تطبيق تصميم القطع املنشقة يف إضافة فوائد تطبيقية لمزايا ومواصفات التجارب العاملية تتمثل في تحسين دقة وأهمية دراسة تأثيرات العوامل والتفاعلات بينها لكوهنا حتتوي أكثر من مصدر للخطأ التجرييب.

- **)10,2( مزايا وعيوب تصميم القطع المنشقة.** يتصف تصميم القطع املنشقة بالعديد من املزايا منها ما يلي:
- .1 زيادة كفاءة التصميم ملستويات عامل القطع املنشقة وكذلك التفاعل بني مستويات العاملني الرئيسي والثانوي الخنفاض تباين اخلطأ التجرييب املصاحب للقطع املنشقة.
	- .2 سهولة إجراء التجربة وفقا هلذا التصميم، مما يرتتب عليه تقليل حجم اخلطأ التجرييب. وبالرغم من املزايا اليت يتصف هبا هذا التصميم، إال أن هناك بعض العيوب املنوطة به منها ما يلي:
- .1 ينتج عن تطبيق هذا التصميم فقدان بعض املعلومات عن العامل الرئيسي مما يرتتب عليه اخنفاض كفائته لصاحل عامل القطع املنشقة.
- .2 ارتباط هذا التصميم يف حالة عاملني بنوعني من اخلطأ التجرييب، ومن مث صعوبة إجراء اختبارات الفروض اخلاصة

بتساوي متوسطات املعاجلات.

- .3 يف حالة تعرض التجربة لفقد بعض القطع التجريبية الرئيسية كانت أم املنشقة يصعب على الباحث إجراء التحليل اإلحصائي مقارنة بتصميم القطاعات العشوائية الكاملة.
	- **)10,3( حاالت استخدام تصميم القطع المنشقة** يستخدم تصميم القطع المنشقة في كثير من النواحي التطبيقية التي تختص بالحالات التالية.
	- **-** احلاالت اليت يسهل فيها املفاضلة بني تأثريي العاملني، يف هذه احلالة يوزع مستويات العامل األعلى تأثريا على القطع التجريبية املنشقة.
- **-** احلاالت اليت يكون فيها أحد العاملني له أمهية أكرب لدى الباحث، فتوزع مستوياته على القطع التجريبية املنشقة.
- **-** التجارب العاملية اليت حيتاج فيها عامل حمدد إىل مادة جتريبية أكرب، فتوزع مستوياته على القطع التجريبية املنشقة.
	- **-** احلاالت اليت يكون فيها أحد العوامل ذات تأثري غري واضح، فيتم توزيع مستويات هذا العامل على القطع التجريبية املنشقة لتوضيح تأثريه.
		- **-** التجارب اليت يتم فيها إدخال عامل ثاين والتجربة قائمة مبستويات العامل األول.
	- **-** يف حالة إجراء جتربة عاملية وفقا لتصميم القطاعات العشوائية الكاملة، وتزيد فيها عدد املعامالت عن العدد الذي ميكن استخدامه يف القطاعات.
	- **-** يف احلاالت اليت يتطلب فيها أحد العوامل عمليات زراعية معينة مثل تطبيق املبيدات، والري، والدورات الزراعية.
	- **-** يف التجارب املرتبطة مبتابعة مراحل النمو ، أو التجارب اليت تتطلب أخذ عينات على فرتات زمنية لدراسة تأثري الزمن على الظاهرة حمل الدراسة.

## **)10,4( األسلوب البحثي**

بعد القيام بعملية جمع وتنظيم بيانات التجربة، تأتي مرحلة تحديد الأسلوب البحثبي المناسب لتحليل هذه البيانات، ويشمل شكل النموذج الإحصائي المناسب لتصميم القطع المنشقة والذي يصف العلاقة بين الظاهرة قيد الدراسة كمتغير تـابع ومجموعـة المتغيرات المستقلة وتشـمل العامـل الرئيسـي A والعامـل الثـانوي B والتفاعـل بينهمـا AB ، كما يمكن من خلال هذا النموذج الإحصائي تحديد مصادر الاختلاف المكونة للإختلاف الكلي في المتغير

التابع قيد الدراسة. وبتحديد شكل النموذج الإحصائي يمكن استخد بعض طرق التقدير الإحصائي كطريقة المربعات الصترى أو اإلمكانية العظمى لتقدير معامله وإجراء كافة اختبارات الفروض اإلحصائية اليت حتقق أهداف التجربة.

**)10,4,1( نموذج تحليل تباين القطع المنشقة ذات العاملين وافتراضاته**

بفرض أن a تمثل عدد مستويات العامل الرئيسي A ويرمز لها بالرموز (B, A<sub>2</sub>,…, A<sub>2</sub>)، وأن b تمثل عدد مستويات العامـل الثـانوي B ويرمـز لهـا بـالرموز (B<sub>1</sub>, B<sub>2</sub>,..., B<sub>b</sub>)، وأن "r هـو مكـرر المعالجـة (A<sub>i</sub>B ) ، وبفـرض ( ... ) تساوي مكررات املعاجلات، أي أن <sup>11</sup> <sup>12</sup> *r r r r ab* فإن العدد الكلي للمشاهدات هو:  $n = \sum_{i=1}^{a} \sum_{j=1}^{b} r_{ij} = abr$  (10.1) *i j*  $= \sum \sum r_{ij} =$  $=1$   $j=1$ 

> كما يمكن التعبير عن المشاهدة <sub>y<sub>ijk</sub> بمعادلة خطية تأخذ الشكل التالي.</sub>  $y_{_{ijk}} \; = \; \mu + \alpha_{_{i}} + \varepsilon_{_{ik}} + \beta_{_{j}} + (\alpha \beta_{_{j}})_{_{ij}} + \gamma_{_{ijk}}$

 $(10.2)$  $i = 1, 2, \ldots, a, j = 1, 2, \ldots, b, k = 1, 2, \ldots, r$ 

# حيث أن: : متوسط عام *i* : أثدر املسدتوى *<sup>i</sup>* ، ويقديحن افدراف متوسدط املسدتوى *A* للعامدل الرئيسدي *A <sup>i</sup>* ويرمدز لده بدالرمز . *A <sup>i</sup>* عدن املتوسدط  $\cdot$   $\alpha$ <sub>i</sub> =  $(\mu$ <sub>i</sub>. –  $\mu$ ) العام، أي ، 2 الخطأ التجريبي الأول النـاتج مـن التوزيـع العشـوائي لمستويات العامـل الرئيسـي A علـى القطـع التجريبيـة الكبـيرة وعددها ar قطعة، ويمثل انحراف متوسط القطعة التجريبية الكبيرة رقم k ويرمز لـه بالرمز <sub>« H،</sub> عـن المتوسط <sub>·</sub>µ ،  $\cdot \varepsilon_{ik} = \mu_{ik} - \mu_{ij}$ .  $\therefore$  أي أن *j* : أثدر املسدتوى *<sup>j</sup>* ، ويقديحن افدراف متوسدط املسدتوى *B* للعامدل الثدانوي *B <sup>j</sup>* ويرمدز لده بدالرمز *B <sup>j</sup>* عدن املتوسدط .  $\cdot$   $\beta$  , = ( $\mu$ .<sub>j</sub> –  $\mu$ ) العام، أي *ij* : أثر التفاعل بني املستوى ( ) *i* ، ويقيحن الفرا بني تأثري *B* للعامل الثانوي *B j* واملستوى *A* للعامل الرئيسي *A* المعالجة ( *A <sub>i</sub>B ) ويع*بر عنه بالفرق ( *a <sub>i</sub>B j</sub> = µ <sub>ij</sub> – µ ) ومجموع* التأثيرين *a , ، ، ، , ،* أي أن: ( ) ( ) ( ) *ij i j i j* ، كما ميكن التعبري عن التفاعل *ij* بداللة املتوسطات كما يلي: ( )  $(\alpha\beta)^{i} = \mu_{ij} - \mu_{i} - \mu_{i} + \mu$  (10.3)  $(A_{i}B_{\:\:j})$  حيث أن  $\:\: \mu_{\:\:ij} \:\: \mu_{\:\:ij}$  عيث أن

abr الخطأ التجريبي الثاني الناتج من التوزيع العشوائي لمستويات العامل الثانوي B على القطع المنشقة وعددها *n* قطعة، وحيسب بداللة املتوسطات كالتايل:

$$
\gamma_{ijk} = y_{jk} - \mu_{ij} - \mu_{ik} + \mu_i. \tag{10.4}
$$

وميثل النموذج (9.2) منوذج حتليل التباين للقطع املنشقة ذات العاملني، ويتصدف باحتوائده علدى خطدأين جتدريبيني، الخطـأ الأول  $\varepsilon_{x}$  ودرجــات حريتــه هــي (af  $_{\varepsilon}$  = a(r - 1) ، أمــا الخطــأ الثــاني هــو <sub>«γ و</sub>درجــات حريتــه هــي : *df , = a(b -* 1)( *r* - 1). كما يستند هذا النموذج على الافتراضات التالية:

مشاهدات المتغير التابع 
$$
y_{ijk}
$$
 مستقلة وها توزيع طبيعي.  
\n4 وکذلك التفاعل بينهما $a$  فوابت وأن:  
\n $\sum_{i=1}^{a} \alpha_i = \sum_{j=1}^{b} \beta_j = 0,$   
\n $\sum_{i=1}^{a} (\alpha \beta)_{ij} = \sum_{j=1}^{b} (\alpha \beta)_{ij} = 0$  (10.5)

– الخطأ التجريبي الأول <sub>«</sub>ء متغير عشوائي له توزيع طبيعي متوسطه صفرا وتباينه °ح ثابت من قطعة تجريبية كبيرة  $\frac{2}{r}$  خرى، كذلك يفترض أن الخطأ التحريبي الثاني <sub>»</sub> إلى توزيع طبيعي متوسطه صفرا وتباينه ثابت من قطعة  $\sigma_{_{{r}}}^{^{2}}$ جتريبية منشقة ألخرى، أي أن:

$$
\varepsilon_{ik} \sim N(0, \sigma_{\varepsilon}^2),
$$
  
\n
$$
\gamma_{ijk} \sim N(0, \sigma_{\varepsilon}^2)
$$
 (10.6)

- يوجد استقلال إحصائي بين اخطأين العشوائين 
$$
\epsilon_{\scriptscriptstyle{\#}}
$$
 د $\epsilon_{\scriptscriptstyle{\#}}$ 

| تعييب<br>S.O.V         | SS                  | معتون (٣٠, ٤ ، معتون عين مبتدي پ معتقد مستقدم منظم<br>df | $MS = (SS/df)$                                             | $\bm{F}$                          |
|------------------------|---------------------|----------------------------------------------------------|------------------------------------------------------------|-----------------------------------|
|                        |                     |                                                          |                                                            |                                   |
| <b>Main plot</b>       |                     |                                                          |                                                            |                                   |
|                        |                     |                                                          |                                                            |                                   |
| $\boldsymbol{A}$       | SSA                 | $df_{A} = (a - 1)$                                       | $MSA = SSA / df_A$                                         | MSA<br>$F_A =$<br>$\frac{1}{MSE}$ |
| $Error^{\varepsilon}$  | $SSE_{\varepsilon}$ | $df_{\varepsilon} = a(r-1)$                              | $MSE_{\varepsilon} = SSE_{\varepsilon} / df_{\varepsilon}$ |                                   |
| <b>Total Main plot</b> | <b>SSMP</b>         | $df_{MP} = ar - 1$                                       |                                                            |                                   |
| <b>Sub Plot</b>        |                     |                                                          |                                                            |                                   |

جدول (10,1) : جدول تحليل التباين في حالة تصميم قطع منشقة ذات عاملين

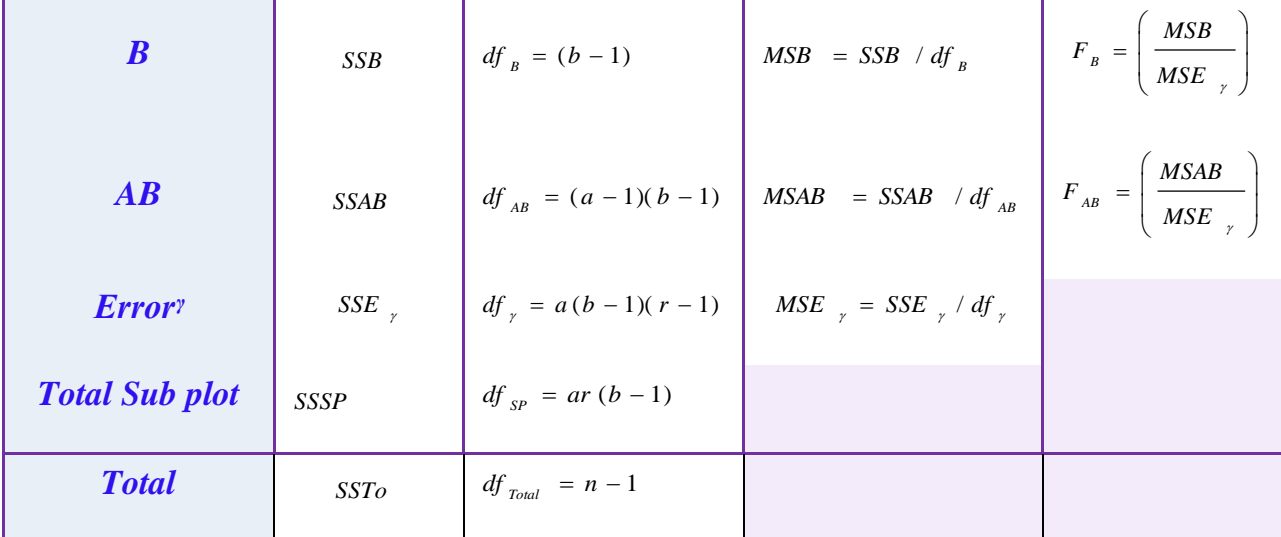

**-** وباتباع نفحن األسلوب املستخدم يف التجارب العاملية ميكن االستفادة من اجلدول أعاله يف إجراء كافة الاختبارات الإحصائية، وتكوين فترات الثقة التي تحقق أهداف التجربة وفقا لتصميم القطع المنشقة في حالة عاملني كما يف التصميمات السابقة.

**)**10,5**( استخدام برنامج** SPSS **في الحصول على نتائج تصميم القطع المنشقة.**

ميكن استخدام برنامج SPSS يف احلصول على كافة النتائج اخلاصة بتطبيق القطع املنشقة وفقا لتصميم التام التعشية، حيث يتم الأخذ في الاعتبار أن المدخلات في برنامج SPSS تشمل كل من المتغير التابع، وكذلك المتغيرات المستقلة والتي تمثل العاملان  ${\rm A,B}$ ، ولبيان ذلك سوف يتم عرض تطبيق (10,1) باستخدام البرنامج.

**تطبيق )**10,1**(:**  عند إجراء جتربة عاملية ملقارنة إنتاجية أصناف من الشوفان )العامل العامل األول الرئيسي *A* ، وله ثالث أصناف خمتلفة 3= *a* (و مستويات خمتلفة من السماد ) العامل الثاين الثانوي *B* و له أربعة مستويات 4*=b*. افترض أن 5 من المزارعين وافقوا على المشاركة في التجربة وكانت بيانات الإنتاجية للشوفان كالتالي.

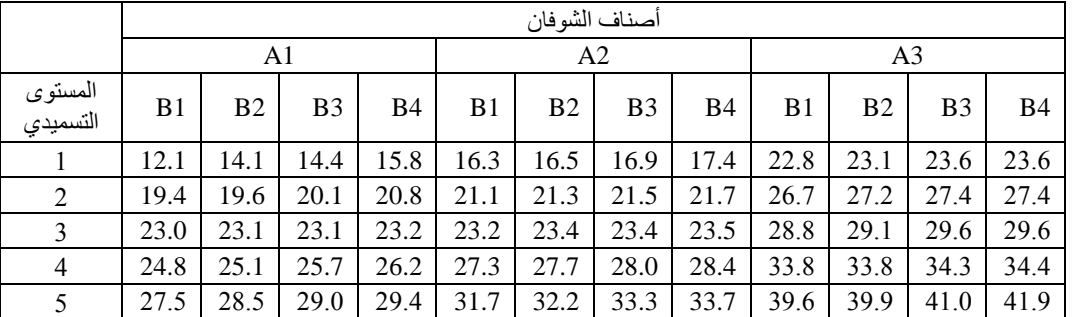

و املطلوب: - جدول حتليل التباين. - املقارنات املتعددة بني متوسطات االنتاجية ألصناف الشوفان ) العامل الرئيسي *A*( . - املقارنات املتعددة بني متوسطات االنتاجية ملستويات التسميد ) العامل الثانوي *B*( .

**الحل:**

يأخذ النموذج الخطي في هذه الحالة المعادلة <sub>/v</sub> + (ap )<sub>y</sub> + c<sub>ik</sub> } عليه عده الحالة المعادلة (rik = µ + a , + n <sub>ik</sub> + B , + (ap )y + c<sub>ik</sub> } والتي تبين أن مصادر االختالف مخسة هي: العامل الرئيسي *A* ، اخلطأ التجرييب األول *ik* ، والعامل الثانوي ، والتفاعل "( a $\beta$ ) ، والخطأ التجريبي الثاني "، ومن ثم يمكن الاستعانة بالبرنامج الموضح في **B**، للحصول على النتائج املطلوبة كما يلي:

ادخال البيانات كما سبق كالتايل:

- واخال المتغير التابع باسم (Y) في أول أعمدة الملف الفارغ من جهة اليسار والخاص بإنتاجية العامل والخاص بإنتاجية العامل و بالكيلوجرام خالل الوردية.
- $\,$  1, a $2,\,$  إدخال المتغير المستقل الأول (العامل الأول الرئيسي  $\,$  )، وله ثلاث مستويات ويرمز لهما بالرموز  $\,$ a $\,$ 1, a $\,$ a3
- $\rm b1,\,b2,\;$ إدخال المتغير المستقل الثابي (العامل الثاني الثانوي B ) وله أربع مستويات ويرمز لها بالرموز  $\rm b1,\,b2,\;$ .b3, b4
	- ادخال املكررات ويرمز هلا بالرمز(S (وهي مكونة من 5 مكررات 5s 4,s 3,s 2,s 1,s

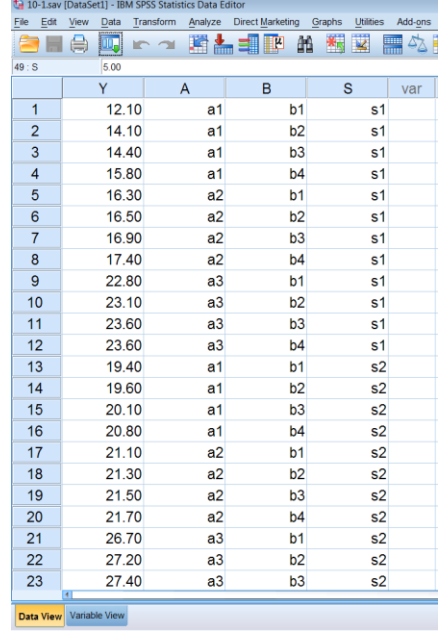

بعد امتام ادخال البيانات من القائمة Analyze اخرت Model Linear General ومن القائمة الفرعية اخرت Univariate فيظهر مربع احلوار التايل:

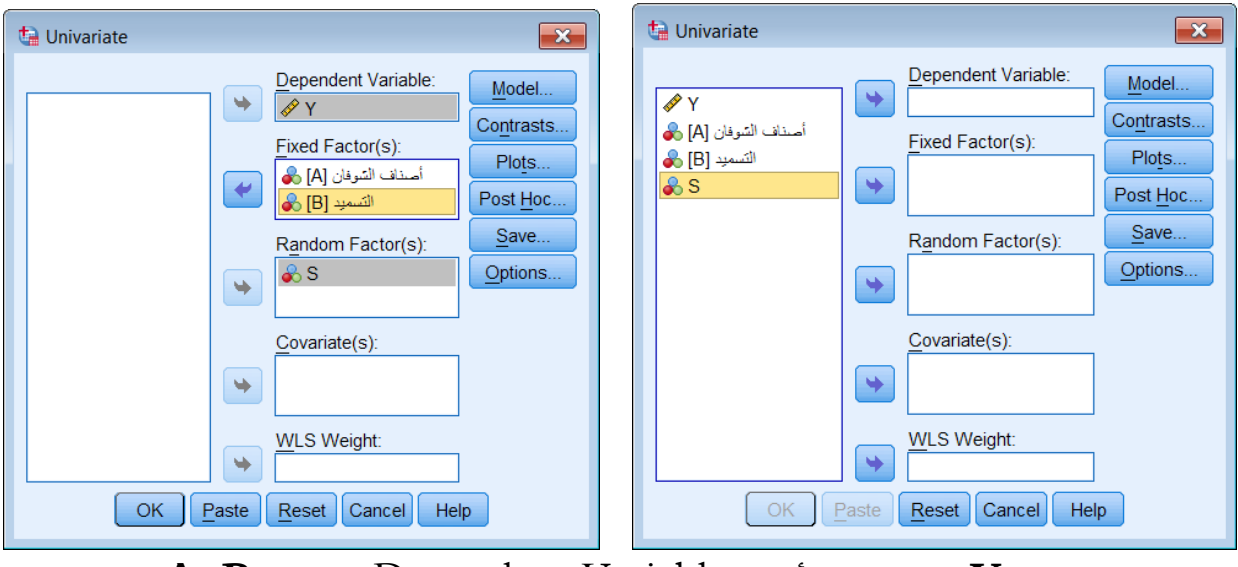

 ننقل املتتري **Y** اىل املستطيل أسفل Variable Dependent واملتتريان **B ,A**، إىل املستطيل Random Factor(s) أسفل املستطيل إىل S واملتتري**.** Fixed Factor(s) أسفل اضتط على Model يظهر مربع احلوار التايل:

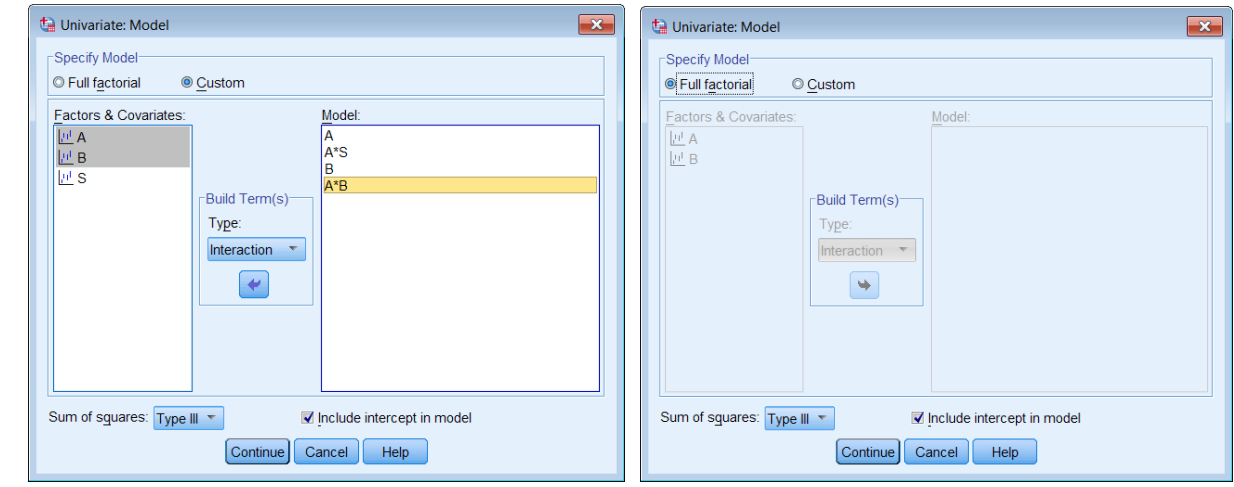

اختر Custom وانقل بالترتيب كلا من المتغير A و A\*S ثم B وكذلك التفاعل  $\rm A$  وذلك بعد تظليل كال من A **و** B معا اىل املستطيل أسفل Model

- اضتط Continue سنعود اىل املربع االصلي.
- اضتط على Options ليظهر مربع احلوار التايل:

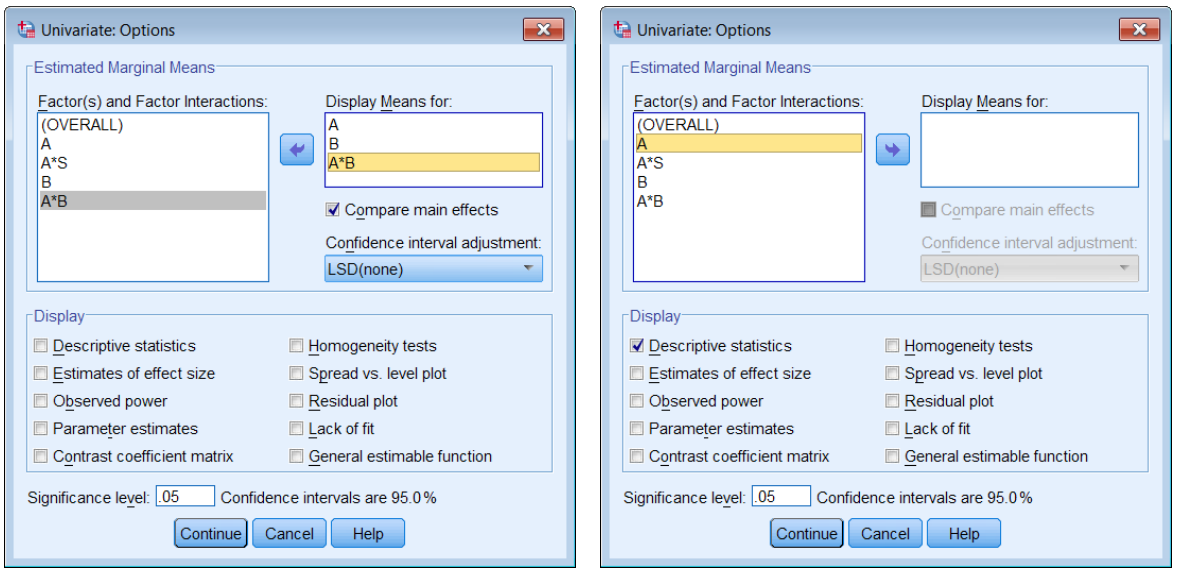

- Display Mean For: املستطيل أسفل A\*B التفاعل وكذلك B و A املتتريان انقل
- اختار effects main Compare للمقارنة بني متوسط املعاجلات مث اضتط Continue سنعود اىل املربع االصلي.
	- الضتط على Continue مث OK فيظهر املخرجات التالية:

**مخرجات )1(:** معلومات عن مستويات أصناف الشوفان و التسميد و يالحظ أن أصناف الشوفان تتكون من ثلاث مستويات والتسميد يتكون من أربع مستويات وخمس مكررات.

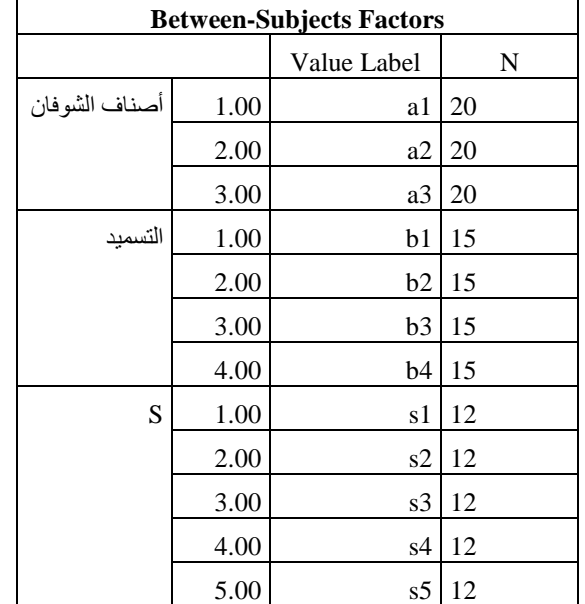

**مخرجات )1(: معلومات عن مستويات العامالن والمكررات**

**مخرجات )2(: جدول تحليل التباين** بالنسبة للعامل األول *A* أصناف الشوفان تدل قيمة إحصائية الاختبار e = 2.68)، وأن القيمة الاحتمالية (sig.=0.109) على أن أصناف الشوفان ليس لها أثر معنوي على الإنتاجية. وبالنسبة للعامل الثاني B (التسميد) تدل قيمة إحصائية الاختبار (9. 25 = F)، وأن القيمة االحتمالية )0.000=.sig )على أن للتسميد أثر معنوي على اإلنتاجية عند مستوى معنوية ،0.05 وأن هناك على األقل جمموعتني من جمموعات التسميد بني متوسطيهما فرا معنوي. كذلك بالنسبة للتفاعل والذي يدل على التأثير المشترك للعاملين، فإن قيمة إحصائية الاختبار ( F = 0.824)، وأن القيمة االحتمالية )0.559=.sig )تدل على أن التفاعل ليحن له أثر معنوي على اإلنتاجية عند مستوى معنوية .0.05

|           |            | <b>Tests of Between-Subjects Effects</b> |                       |                      |         |      |
|-----------|------------|------------------------------------------|-----------------------|----------------------|---------|------|
|           |            |                                          | Dependent Variable: Y |                      |         |      |
|           | Source     | Type III Sum of<br>Squares               | df                    | Mean Square          |         | Sig. |
|           | Hypothesis | 40093.350                                | 1                     | 40093.350            | 266.634 | .000 |
| Intercept | Error      | 1804.419                                 | 12                    | 150.368 <sup>a</sup> |         |      |
| A         | Hypothesis | 806.551                                  | 2                     | 403.276              | 2.682   | .109 |
|           | Error      | 1804.419                                 | 12                    | 150.368 <sup>a</sup> |         |      |
|           | Hypothesis | 1804.419                                 | 12                    | 150.368              | 871.279 | .000 |
| $A * S$   | Error      | 6.213                                    | 36                    | $.173^b$             |         |      |
|           | Hypothesis | 13.414                                   | 3                     | 4.471                | 25.908  | .000 |
| B         | Error      | 6.213                                    | 36                    | $.173^b$             |         |      |
|           | Hypothesis | .853                                     | 6                     | .142                 | .824    | .559 |
| $A * B$   | Error      | 6.213                                    | 36                    | $.173^b$             |         |      |
|           |            |                                          | a. $MS(A * S)$        |                      |         |      |
|           |            |                                          | b. MS(Error)          |                      |         |      |

**مخرجات )2(: جدول تحليل التباين**

**مخرجات )3(:** وصف إحصائي لالنتاجية ملستويات التسميد

| <b>Estimates</b>      |        |            |                         |                    |  |  |
|-----------------------|--------|------------|-------------------------|--------------------|--|--|
| Dependent Variable: Y |        |            |                         |                    |  |  |
|                       |        |            | 95% Confidence Interval |                    |  |  |
| التسميد               | Mean   | Std. Error | Lower Bound             | <b>Upper Bound</b> |  |  |
| b1                    | 25.207 | .107       | 24.989                  | 25.424             |  |  |
| b2                    | 25.640 |            | 25.422                  | 25.858             |  |  |

**مخرجات )3(: وصف إحصائي لالنتاجية لمستويات التسميد**

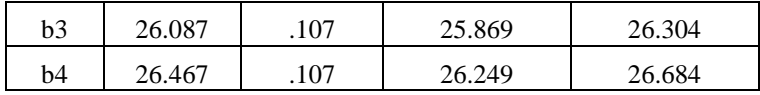

**مخرجات )4(:** مقارنة االنتاجية خالل مستويات التسميد األربعة

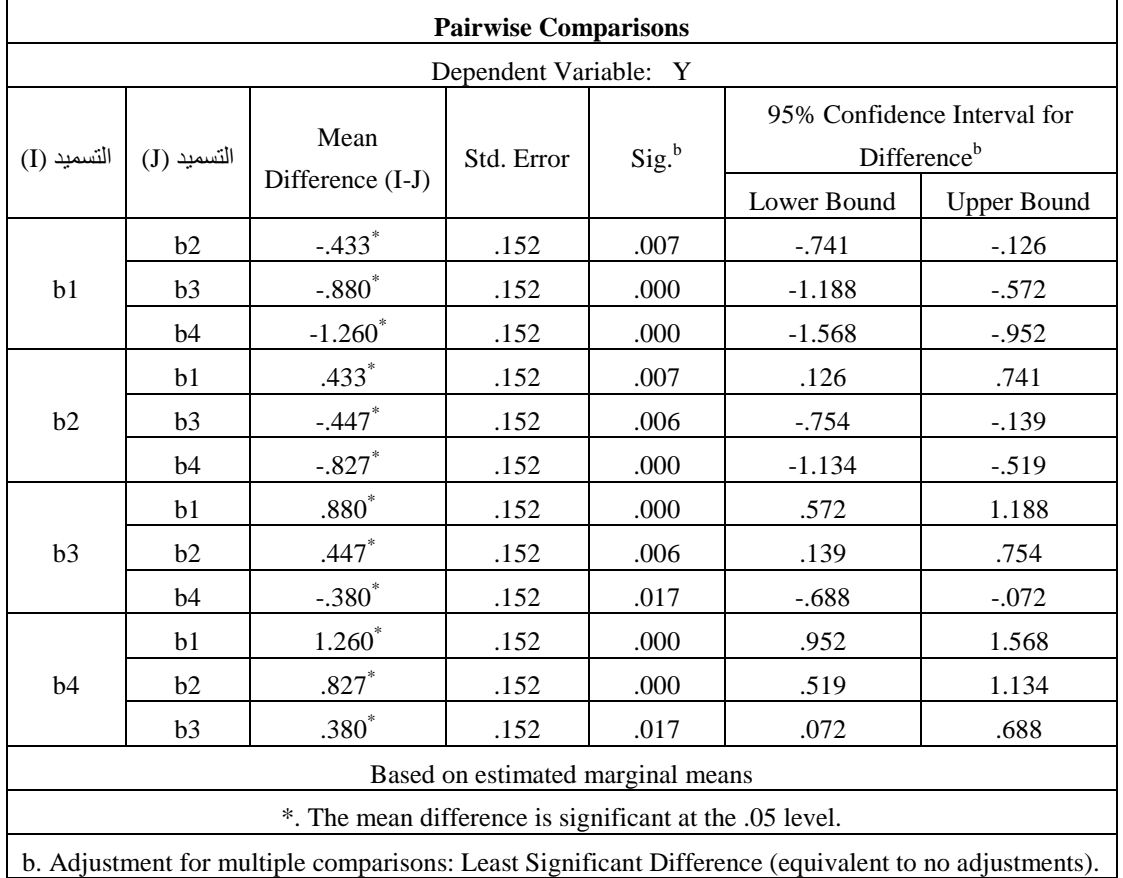

ويلاحظ من الجدول أن عامل التسميد له أثر معنوي على الإنتاجية عند مستوى معنوية 0.05 لصالح المستوى الرابع مث الثالث مث الثاين.

)**10,6**( **الحصول على نتائج التجربة في حالة ضم القطاعات العشوائية:**

يف حالة رغبة الباحث ضم القطاعات العشوائية للنموذج من أجل اختبار معنوية تأثريه، فإن النموذج اخلطي ميكن صياغته على الصورة التالية:

 ${Y_{ijk}} = \mu + \rho_i + \alpha_j + \eta_{ij} + \beta_k + (\alpha\beta)_{ik} + \varepsilon_{ijk}, i = 1,2,..., r, j = 1,2,..., a, k = 1,2,..., b}$ حيث أن <sub>،</sub>م يعبر عن أثر القطاع <sub>،</sub> BL ، ومن النموذج أعلاه يلاحظ أن الاختبارات المتعلقة بكل من العامل الرئيسي (A)، والقطاع (BL) تجرى على أساس أن متوسط مربعات الخطأ الأول <sub>، MSE</sub> هو المستخدم في

العمليات الحسابية الخاصة بالحصول على إحصائية الاختبار F، وكذلك الخاصة بالمقارنات المتعددة. ويكون جدول حتليل التباين يف حالة إجراء جتربة وفقا لتصميم قطع منشقة ذات عاملني مع قطاعات عشوائية**.**

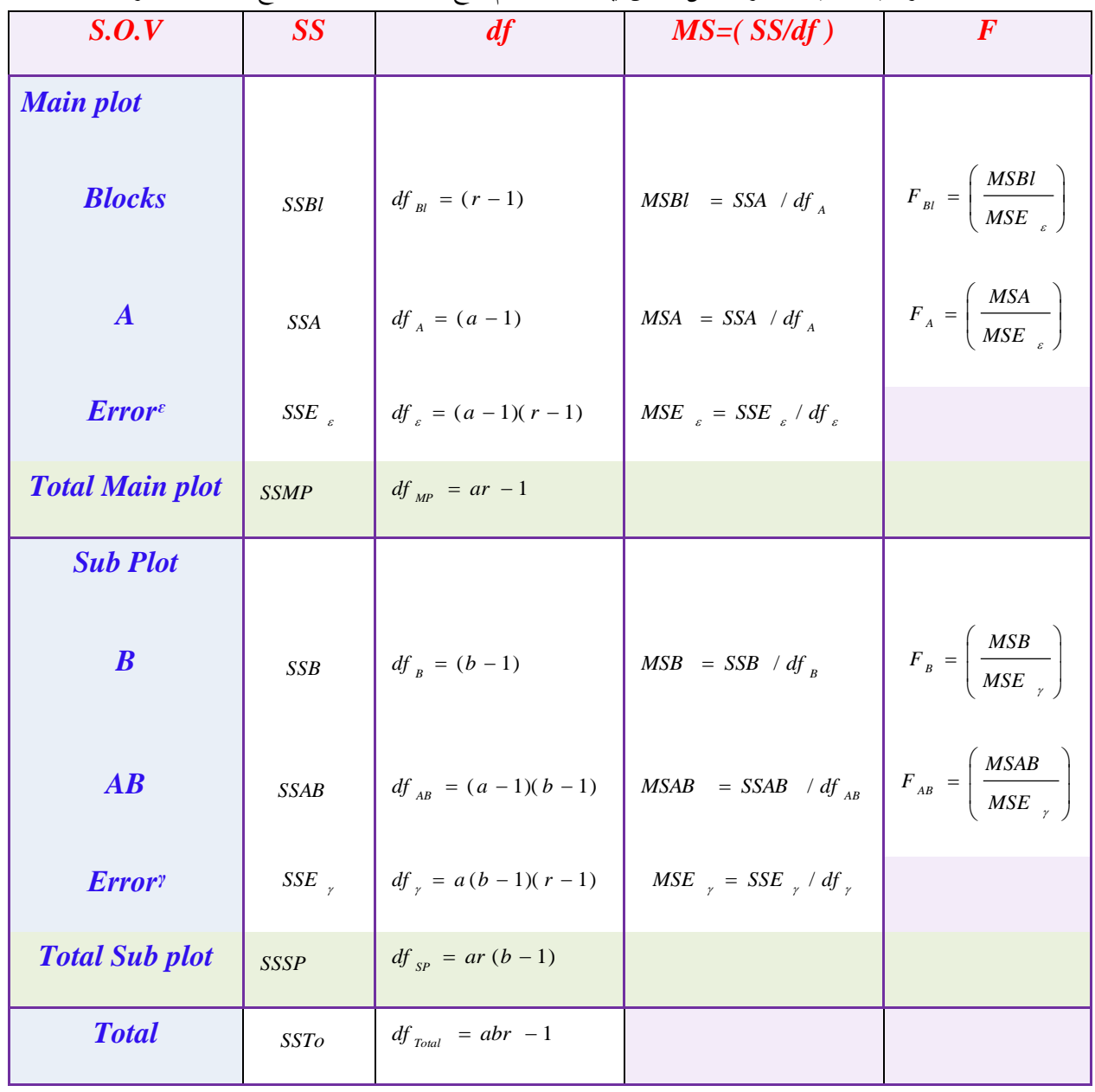

جدول (10,2) : جدول تحليل التباين في حالة تصميم قطع منشقة ذات عاملين مع قطاعات عشوائية

**تطبيق )**10,2**(:** 

يف التطبيق )**10,1**( إذا رغب باحث أخر إضافة احلقل الكبري ليمثل القطاع، املطلوب احلصول على كافة النتائج اخلاصة بتحليل بيانات التجربة على أساس أخذ القطاعات يف االعتبار.

**الحل:**

{ ( ) } يأخذ النموذج اخلطي يف هذه احلالة املعادلة *ijk i j ij k jk ijk* ، واليت تبني *Y* أن مصادر االختالف ستة هي: القطاع *S* ، العامل الرئيسي *A* ، اخلطأ التجرييب األول *ij* ، والعامل الثانوي ، والتفاعل  $_{i}$  ( a $\beta$  ) ، والخطأ التحريبي الثاني  $_{i}$ . ومن ثم يمكن استخدام برنامج  $S PSS$  للحصول على  $\bm{B}$ كافة النتائج بعد اضافة القطاعات العشوائية وذلك حبل تطبيق )**10,2**( كالتايل: بعد امتام ادخال البيانات كما يف تطبيق )**10,1**( من القائمة **Analyze** اخرت **Linear General Model** ومن القائمة الفرعية اخرت **Univariate** فيظهر مربع احلوار التايل:

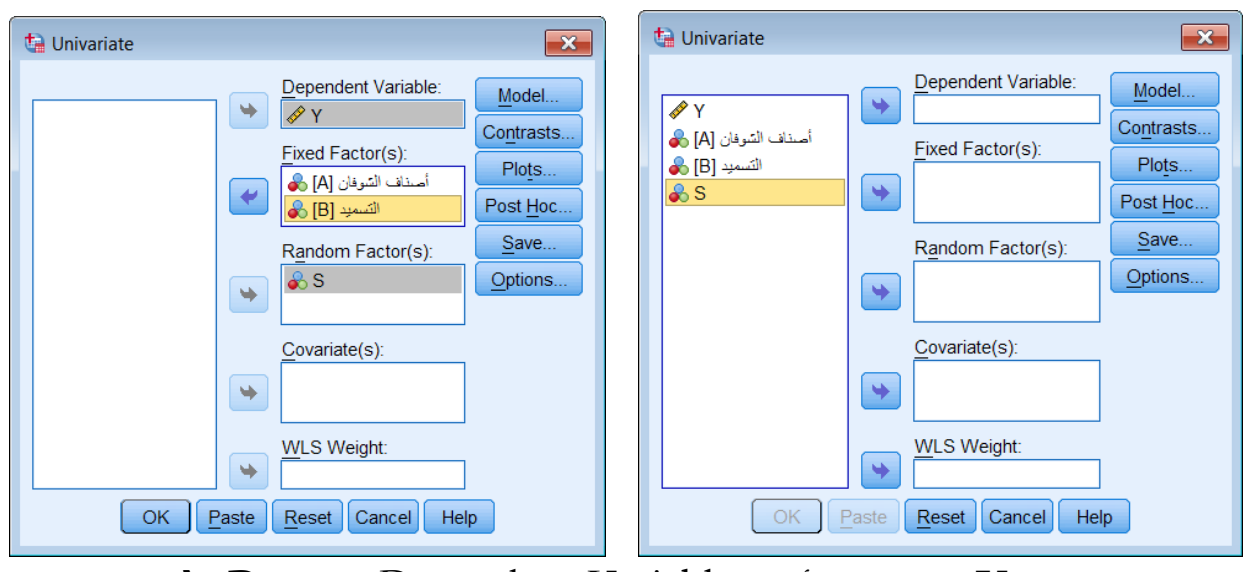

 ننقل املتتري **Y** اىل املستطيل أسفل Variable Dependent واملتتريان **B ,A**، إىل املستطيل Random Factor(s) أسفل املستطيل إىل S واملتتري**.** Fixed Factor(s) أسفل اضتط على Model يظهر مربع احلوار التايل:

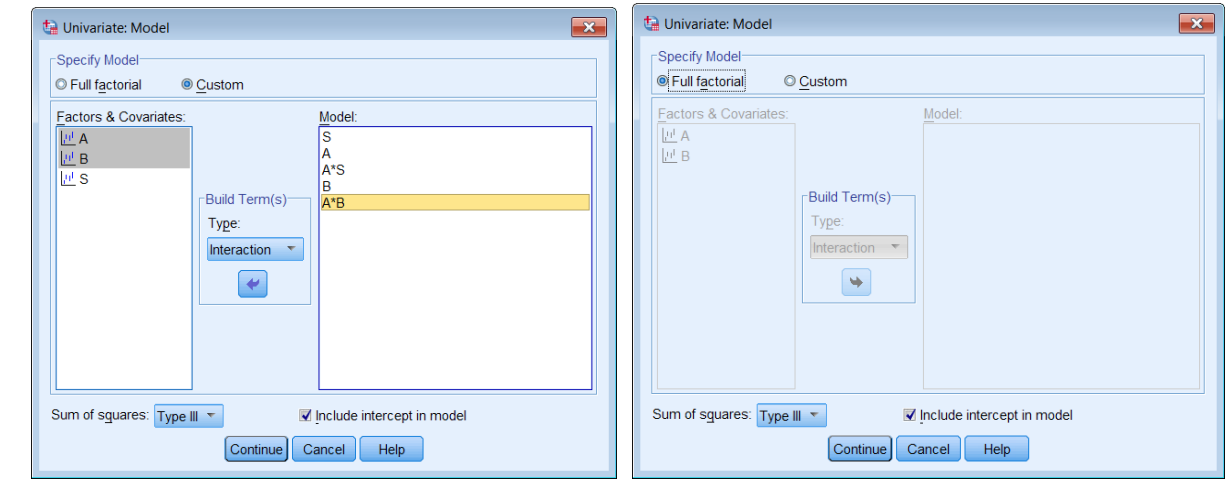

اخرت Custom وانقل بالرتتيب كال من S مث A و S\*A وذلك بعد تظليل كال من A **و** S معا مث B وكذلك التفاعل B\*A وذلك بعد تظليل كال من A **و** B معا اىل املستطيل أسفل Model

- اضتط Continue سنعود اىل املربع االصلي.
- اضتط على Options ليظهر مربع احلوار التايل:

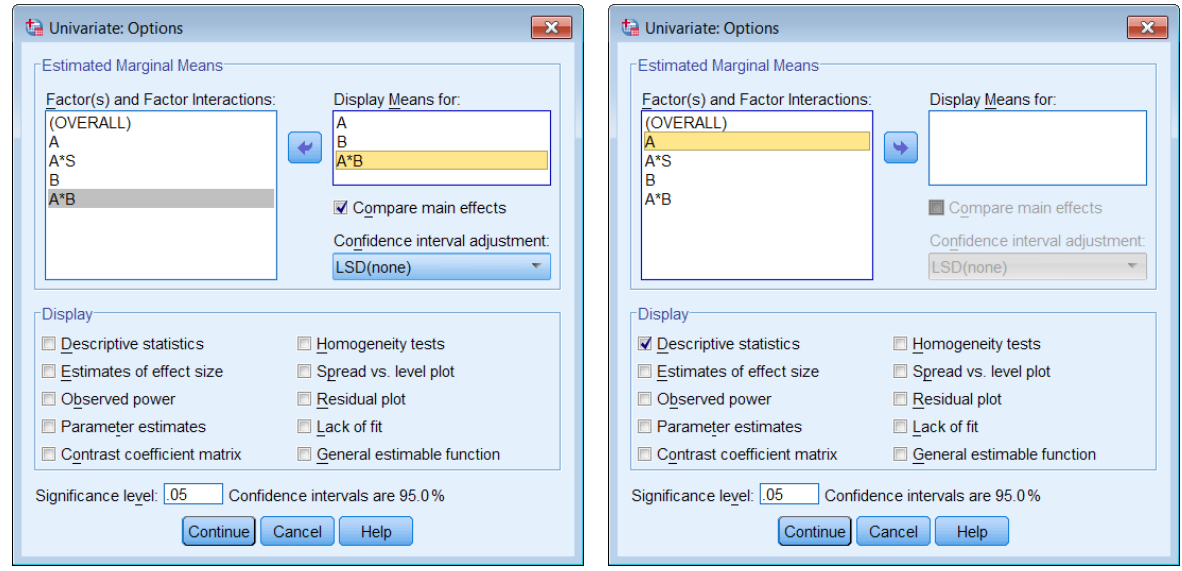

- Display Mean For: املستطيل أسفل A\*B التفاعل وكذلك B و A املتتريان انقل
- اختار effects main Compare للمقارنة بني متوسط املعاجلات مث اضتط Continue سنعود اىل املربع االصلي.
	- الضغط على  $\rm{CK}$  ثم  $\rm{K}$  فيظهر المخرجات التالية:  $\bullet$

**مخرجات )1(: جدول تحليل التباين** يالحظ من اجلدول أن قيمة إحصائية االختبار للقطاعات ، وأن القيمة االحتمالية )0.000=.sig ). ( *F* 85 .755 ) وتدل على أن التقسيم للقطاعات كان ناجعا  $\overline{\phantom{a}}$ أما بالنسبة للعامل الأول A أصناف الشوفان تدل قيمة إحصائية الاختبار ( 451 x = 78)، والقيمة االحتمالية )0.000=.sig )على أن أصناف الشوفان هلا أثر معنوي على اإلنتاجية وأن هناك على األقل صنفين من الشوفان بين متوسطيهما فرق معنوي. وكذلك بالنسبة للعامل الثاني B (التسميد) تدل قيمة إحصائية الاختبار (9. 25 = G)، والقيمة الاحتمالية (sig.=0.000) على أن للتسميد أثر معنوي على الإنتاجية عند مستوى معنوية 0.05، وأن هناك على الأقل بحموعتين من بحموعات التسميد بين متوسطيهما فرق معنوي. أما بالنسبة للتفاعل والذي يدل على التأثير المشترك للعاملين، فإن قيمة إحصائية الاختبار ( F = 0.824)، وأن القيمة الاحتمالية (sig.=0.559) وتدل على أن التفاعل ليس له أثر معنوى على الإنتاجية عند مستوى معنوية 0.05.

ونلاحظ أن هذه النتيجة قد اختلفت عن تطبيق (1/10) حيث ظهر هنا أن أصناف الشوفان لها أثر معنوي على الإنتاجية، والسبب في ذلك أن عدم أخذ القطاعات( المزرعة) في الاعتبار في تطبيق (1/10) أدى الى زيادة متوسط مربعات الخطأ مما جعل قيمة $F$  لأصناف الشوفان صغيرة وبالتالي ليست معنوية. ومن هذا نستنتج أن عدم استخدام التصميم املناسب لتحليل بيانات التجربة قد يؤدي اىل نتائج مضللة.

| <b>Tests of Between-Subjects Effects</b> |            |                            |                |                      |           |      |  |
|------------------------------------------|------------|----------------------------|----------------|----------------------|-----------|------|--|
| Dependent Variable:<br>Y                 |            |                            |                |                      |           |      |  |
|                                          | Source     | Type III Sum of<br>Squares | df             | Mean Square          | ${\bf F}$ | Sig. |  |
|                                          | Hypothesis | 40093.350                  | $\mathbf{1}$   | 40093.350            | 90.951    | .001 |  |
| Intercept                                | Error      | 1763.295                   | $\overline{4}$ | 440.824 <sup>a</sup> |           |      |  |
|                                          | Hypothesis | 1763.295                   | 4              | 440.824              | 85.755    | .000 |  |
| S                                        | Error      | 41.124                     | $\,8\,$        | $5.141^{b}$          |           |      |  |
| $\overline{A}$                           | Hypothesis | 806.551                    | $\overline{2}$ | 403.276              | 78.451    | .000 |  |
|                                          | Error      | 41.124                     | 8              | $5.141^{b}$          |           |      |  |
|                                          | Hypothesis | 41.124                     | 8              | 5.141                | 29.786    | .000 |  |
| $A * S$                                  | Error      | 6.213                      | 36             | .173 <sup>c</sup>    |           |      |  |
|                                          | Hypothesis | 13.414                     | 3              | 4.471                | 25.908    | .000 |  |
| $\overline{B}$                           | Error      | 6.213                      | 36             | .173 <sup>c</sup>    |           |      |  |
|                                          | Hypothesis | .853                       | 6              | .142                 | .824      | .559 |  |
| $A * B$                                  | Error      | 6.213                      | 36             | .173 <sup>c</sup>    |           |      |  |
| a. $MS(S)$                               |            |                            |                |                      |           |      |  |

**مخرجات )1(: جدول تحليل التباين**

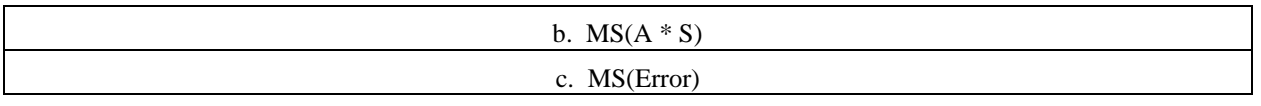

**مخرجات )2(:** وصف إحصائي لالنتاجية وفق أصناف الشوفان

| <b>Estimates</b>      |        |            |                         |                    |  |  |  |
|-----------------------|--------|------------|-------------------------|--------------------|--|--|--|
| Dependent Variable: Y |        |            |                         |                    |  |  |  |
|                       | Mean   | Std. Error | 95% Confidence Interval |                    |  |  |  |
| الشو فان أصناف        |        |            | Lower Bound             | <b>Upper Bound</b> |  |  |  |
| a1                    | 22.245 | .093       | 22.057                  | 22.433             |  |  |  |
| a2                    | 24.425 | .093       | 24.237                  | 24.613             |  |  |  |
| a3                    | 30.880 | .093       | 30.692                  | 31.068             |  |  |  |

**مخرجات )2(: وصف إحصائي لالنتاجية وفق أصناف الشوفان**

**مخرجات )3(:** مقارنة االنتاجية وفق أصناف الشوفان الثالثة

| <b>Pairwise Comparisons</b>                                                                          |                       |                  |            |                   |                                                        |                    |  |
|----------------------------------------------------------------------------------------------------|-----------------------|------------------|------------|-------------------|--------------------------------------------------------|--------------------|--|
|                                                                                                    | Dependent Variable: Y |                  |            |                   |                                                        |                    |  |
| (I)أصناف الشوفان                                                                                     | (J)أصناف الشوفان      | Mean             | Std. Error | Sig. <sup>b</sup> | 95% Confidence Interval for<br>Difference <sup>b</sup> |                    |  |
|                                                                                                    |                       | Difference (I-J) |            |                   | Lower Bound                                            | <b>Upper Bound</b> |  |
|                                                                                                    | a2                    | $-2.180^*$       | .131       | .000              | $-2.446$                                               | $-1.914$           |  |
| a1                                                                                                   | a3                    | $-8.635*$        | .131       | .000              | $-8.901$                                               | $-8.369$           |  |
|                                                                                                    | a1                    | $2.180*$         | .131       | .000              | 1.914                                                  | 2.446              |  |
| a2                                                                                                   | a3                    | $-6.455$ *       | .131       | .000              | $-6.721$                                               | $-6.189$           |  |
|                                                                                                    | a1                    | $8.635*$         | .131       | .000              | 8.369                                                  | 8.901              |  |
| a3                                                                                                   | a2                    | $6.455$ *        | .131       | .000              | 6.189                                                  | 6.721              |  |
| Based on estimated marginal means                                                                    |                       |                  |            |                   |                                                        |                    |  |
| *. The mean difference is significant at the .05 level.                                              |                       |                  |            |                   |                                                        |                    |  |
| b. Adjustment for multiple comparisons: Least Significant Difference (equivalent to no adjustments). |                       |                  |            |                   |                                                        |                    |  |

**مخرجات )2(: مقارنة االنتاجية وفق أصناف الشوفان الثالثة**

ويلاحظ من الجدول أن أفضل انتاج هو الصنف الثالث ثم الثاني.

**مخرجات )4(:** وصف إحصائي لالنتاجية وفق مستويات التسميد

**مخرجات )4(: وصف إحصائي لالنتاجية لمستويات التسميد**

| <b>Estimates</b>    |  |
|---------------------|--|
| Dependent Variable: |  |

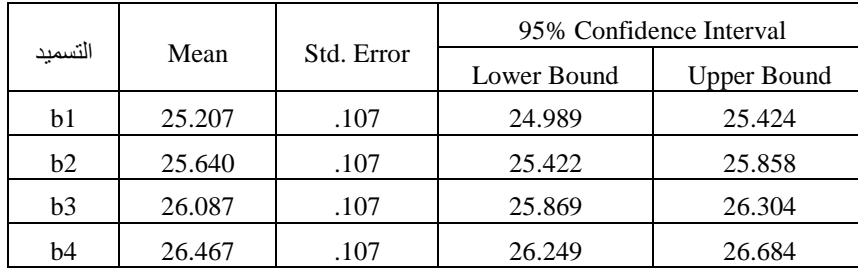

**مخرجات )5(:** مقارنة االنتاجية وفق مستويات التسميد األربعة

| <b>Pairwise Comparisons</b>                                                                             |                |                       |            |                   |                                                        |                    |  |
|----------------------------------------------------------------------------------------------------|----------------|-----------------------|------------|-------------------|--------------------------------------------------------|--------------------|--|
| Dependent Variable:<br>Y                                                                                |                |                       |            |                   |                                                        |                    |  |
| $($ $\Gamma$                                                                                            | (J)            | Mean Difference       | Std. Error | Sig. <sup>b</sup> | 95% Confidence Interval for<br>Difference <sup>b</sup> |                    |  |
| التسميد                                                                                                 | التسميد        | $(I-J)$               |            |                   | Lower Bound                                            | <b>Upper Bound</b> |  |
|                                                                                                    | b2             | $-.433*$              | .152       | .007              | $-.741$                                                | $-.126$            |  |
| b1                                                                                                    | b3             | $-.880*$              | .152       | .000              | $-1.188$                                               | $-.572$            |  |
|                                                                                                    | b4             | $-1.260$ <sup>*</sup> | .152       | .000              | $-1.568$                                               | $-.952$            |  |
|                                                                                                    | b <sub>1</sub> | $.433*$               | .152       | .007              | .126                                                   | .741               |  |
| b2                                                                                                    | b3             | $-.447*$              | .152       | .006              | $-.754$                                                | $-.139$            |  |
|                                                                                                    | b4             | $-.827*$              | .152       | .000              | $-1.134$                                               | $-.519$            |  |
|                                                                                                    | b1             | $.880*$               | .152       | .000              | .572                                                   | 1.188              |  |
| b3                                                                                                    | b2             | $.447*$               | .152       | .006              | .139                                                   | .754               |  |
|                                                                                                    | b4             | $-.380*$              | .152       | .017              | $-.688$                                                | $-.072$            |  |
|                                                                                                    | b1             | $1.260*$              | .152       | .000              | .952                                                   | 1.568              |  |
| b4                                                                                                    | b2             | $.827*$               | .152       | .000              | .519                                                   | 1.134              |  |
|                                                                                                    | b3             | $.380*$               | .152       | .017              | .072                                                   | .688               |  |
| Based on estimated marginal means                                                                       |                |                       |            |                   |                                                        |                    |  |
| *. The mean difference is significant at the .05 level.                                                 |                |                       |            |                   |                                                        |                    |  |
| b. Adjustment for multiple comparisons: Least Significant Difference (equivalent to no<br>adjustments). |                |                       |            |                   |                                                        |                    |  |
|                                                                                                    |                |                       |            |                   |                                                        |                    |  |

**مخرجات )5(: مقارنة االنتاجية وفق مستويات التسميد األربعة**

ويلاحظ من الجدول أن عامل التسميد له أثر معنوي على الإنتاجية عند مستوى معنوية 0.05 لصالح المستوى الرابع مث الثالث مث الثاين.

#### **تطبيقات**

### **استخدام برنامج SPSS لالجابة على التطبيقات التالية**

( , ) -1 لدراسة تأثري درجتني للحرارة ، و مراحل األطوار ( <sup>25</sup> <sup>30</sup> *T <sup>o</sup> T <sup>o</sup>* ( , , , 1 2 3 4 اليت متر هبا البيضة على الفرتة *S S S S* الزمنية للإنتقال من مرحلة إلى أخرى، تم تعريض كل درجة حرارة لعدد خمس بيضات، وقيست الفترة الزمنية للإنتقال من مرحلة إلى أخرى بالأيام، ولخصت بالجدول التالي:

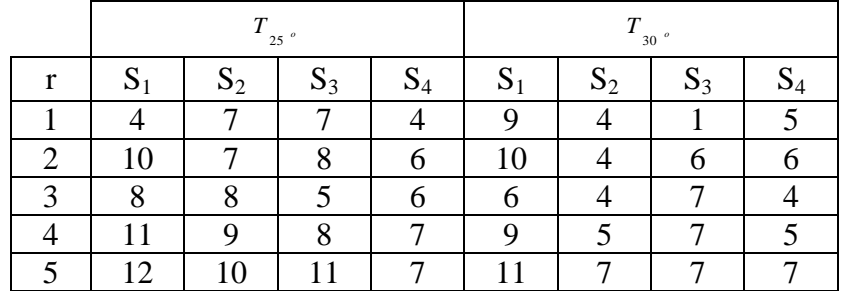

املطلوب:

- تكوين جدول حتليل التباين املناسب هلذا التصميم.
- إجراء املقارنات الثنائية بني متوسطات األطوار باستخدام طريقة *LSD* إذا كان التحليل حيتاج إىل ذلك ، % 5 مستخدما مستوى معنوية
- -2 أجريت جتربة على بيانات الذرة الرفيعة وذلك بترض دراسة تأثري عاملني مها موعد الزراعة ويرمز له بالعامل (A) وتشمل ثلاث مواعيد للزراعة هي (A<sub>3</sub>, A<sub>2</sub>, A<sub>1</sub>) والعامل الثاني هو مسافات الزراعة ويرمز له بالعامل ( , , ) وتشمل ثالث مسافات زراعة بني النباتات هي ( *B* ) 3 2 1 على انتاجية حمصول العلف األخضر *B B B* للذرة الرفيعة وقد طبقت التجربة يف صورة تصميم القطع املنشقة مع استخدام تصميم القطاعات العشوائية الكاملة واجلدول التايل ينب نتائج التجربة.

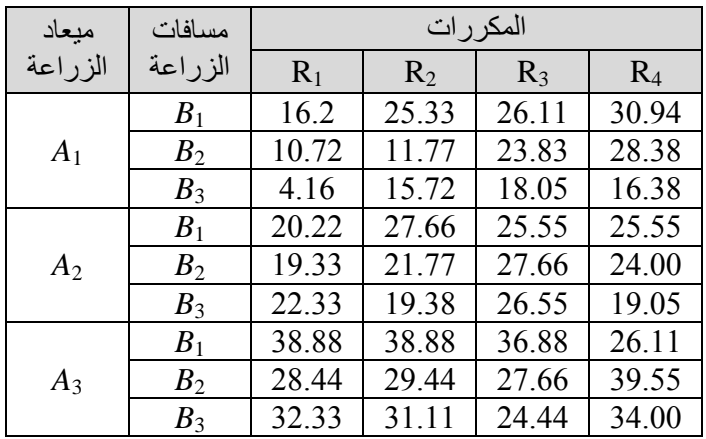

المطلوب: أ. تكوين جدول حتليل التباين. . <sup>0</sup> .05 ب. إجراء كافة االختبارات اإلحصائية اليت حتقق أهداف هذه التجربة ، ت. أوجد جدول نتائج املقارنات الثنائية بني متوسطات مستويات كل عامل من العاملني باستخدام طريقة "بون . <sup>0</sup> .05 فيوروين"،

-3 يف جتربة لدراسة تاثري ثالثة أصناف (3*V*2,*V*1,*V* (مع مستويات التسميد النيرتوجيين (60*N* <sup>30</sup>,*N* <sup>0</sup>,*N* (على انتاج المادة الجافة لمحصول الأرز، كان التصميم المستخدم هو تصميم القطع المنشقة بأربع مكررات وكانت البيانات املتحصل عليها كما يلي:

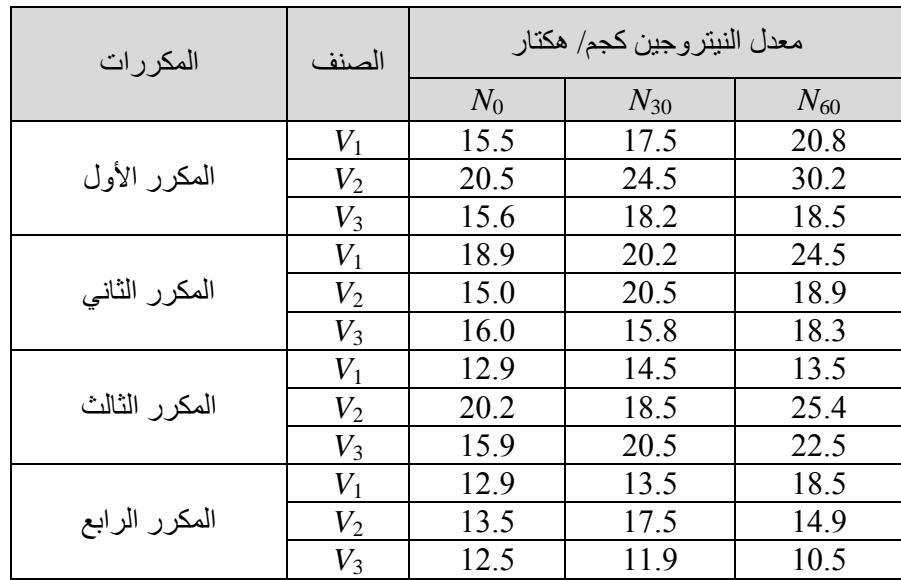

أ. كون جدول حتليل التباين. . <sup>0</sup> .05 ب. إجراء كافة االختبارات اإلحصائية اليت حتقق أهداف هذه التجربة ، ت. أوجد جدول نتائج املقارنات الثنائية بني متوسطات مستويات كل عامل من العاملني باستخدام طريقة . <sup>0</sup> .05 "ايفيه"،

-4 يف جتربة حتتوي على صنفني من القمح (2*V*1,*V* (وأربع مستويات من التسميد النيرتوجيين( 4*N* <sup>3</sup>,*N* <sup>2</sup>,*N* <sup>1</sup>,*N*( صممت التجربة يف تصميم القطع املنشقة بثالث مكررات، والبيانات التالية متثل انتاج القطعة التجريبية من المحصول بالكيلوجرل ام كاتالي:

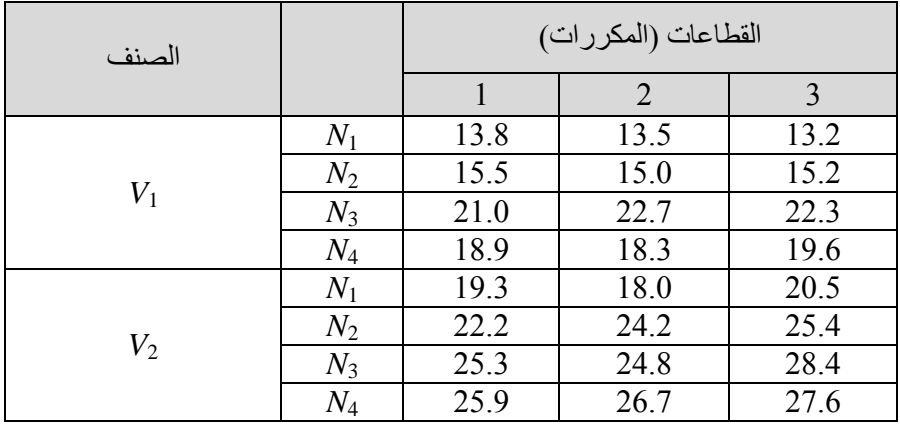

واملطلوب:

اكتب تقرير مفصل عن التحربة مبيناً خطوات التحليل.  $\overline{\phantom{a}}$ 

5- في تجربة بالصوبة الزجاجية المكيفة والمزودة بالرش الضبابي على نبات الفل لدراسة تأثير ثلاثة تراكيز هرمونية ( العامل *A* ) من حامض أندول بيوترك )*IBA* )حيث كانت الرتاكيز ,ppm 2:6000*A* ,ppm :4000 <sup>1</sup>*A*( (ppm 3:8000*A* باإلضافة ملعاملة الكنرتول(Control: <sup>0</sup>*A* ( ووزعت الرتاكيز على ثالثة أوساط للتجذير ) العامل *B* ) حيث كانت أوساط التجذير هي :( الرمل – البتموس –خلطة من البتموس والرمل بنسب متساوية) صممت التجربة في تصميم القطع المنشقة بأربع مكررات وخصص 10 عقل نصف خشبية للمعاملة الواحدة والبيانات التالية متثل نسبة التجذير املتحصل عليها من التجربة:

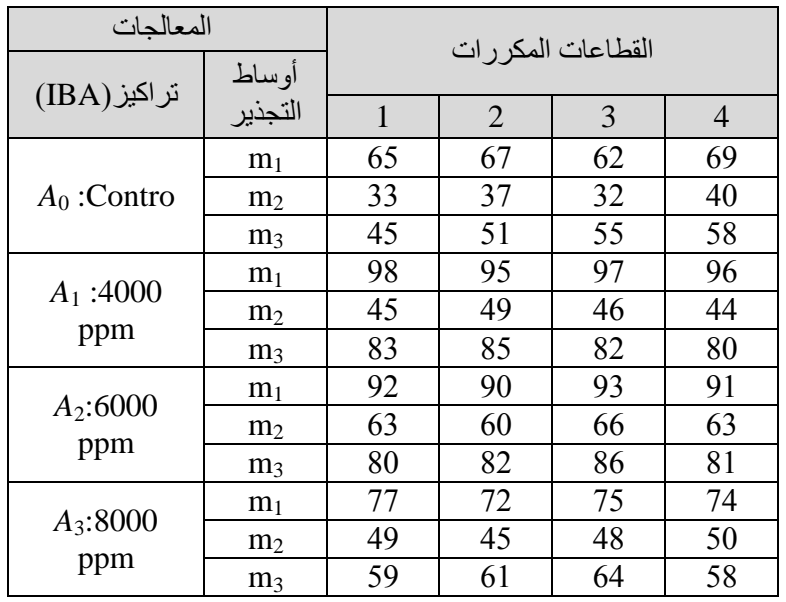

واملطلوب:

كتابة تقرير مفصل على النتائج مبيناً خطوات التحليل.